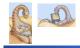

Maria Hybinette, UGA

## **Dinosaurs? & Dinosaur Wars**

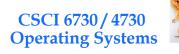

#### **Operating Systems Overview**

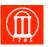

Frederick P. Brooks' Mythical Man-Month (1975). Description of the software crises - likens large scale programming to a tarpit

No scene from prehistory is quite so vivid as that of the mortal struggles of great beasts in the **tar** pits. In the mind's eye one sees **dinosaurs**, mammoths, and saber toothed tigers struggling against the grip of the **tar**. The fiercer the struggle, the more entangling the **tar**, and no beast is so strong or so skillful but that he ultimately sinks.

Large-scale programming has over the past decade been such a **tar pit**, and many great and powerful beasts have thrashed violently in it. Most have emerged with running systems - few have met goals, schedules, and budgets.

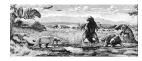

2

## **Evolution of our Textbook**

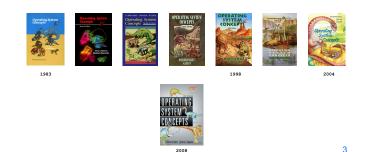

## **Outline & Questions**

- What is an Operating Systems (OS)?
- What does an OS do?

Maria Hybinette, UGA

Maria Hybinette, UGA

- What is an OS and what is it not?
- How do I run an OS?
- How does an Operating System run?
- What is the basic structure?
- Computer System Component Architecture

## **Questions?**

- What are the major operating system components?
- What are basic computer system organizations?
- How do you communicate with the operating systems?
- What services are (need to be) provided?

#### Poll?

- What desktop/laptop OS do you have?
- Which desktop/laptop OSs are you familiar with?
- What do you think the market share (%) is (portion of different ODs)?

Maria Hybinette, UGA

Maria Hybinette, UGA

### Popularity: The Desktop OS Market Share

## What is an Operating System?

**Computer System Layers** 

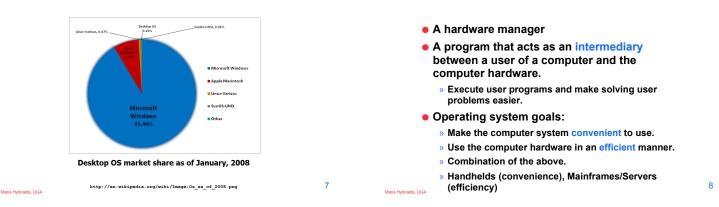

#### *Where* is the OS? Computer System Layers

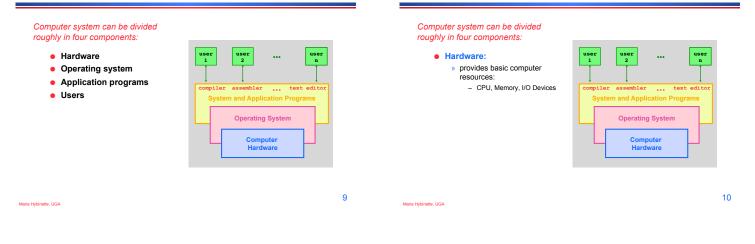

#### **Computer System Layers**

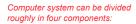

- Hardware
- Operating system:
   » Controls and coordinates use of hardware among various applications and users.

| user<br>1 | r                                                                 | user<br>2     |       | user<br>n |  |  |  |
|-----------|-------------------------------------------------------------------|---------------|-------|-----------|--|--|--|
|           | compiler assembler text editor<br>System and Application Programs |               |       |           |  |  |  |
|           |                                                                   | Operating     | Syste | m         |  |  |  |
|           |                                                                   | Comp<br>Hardv |       |           |  |  |  |

# **Computer System Layers**

# Computer system can be divided roughly in four components:

- Hardware
- Operating system
- Application programs
   > define the ways in which the system resources are used to solve the computing problems of the users
   - Word processors, compilers, web browsers, database systems, video games

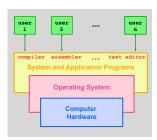

Maria Hybinette LIGA

#### **Computer System Layers**

| Computer system can be divided<br>roughly in four components:<br>• Hardware<br>• Operating system<br>• Application programs<br>• Users<br>• People, machines, other<br>computers | USET USET USET n<br>compiler assembler text editor<br>System and Application Programs<br>Operating System<br>Computer<br>Hardware | rough                  | puter system can be divided<br>hly in four components:<br>• Hardware<br>• Operating system<br>• Application programs<br>• Users | user user [<br>2 [<br>compiler assembler text e<br>System and Application Program<br>Operating System<br>Computer<br>Hardware |    |
|----------------------------------------------------------------------------------------------------|----------------------------------------------------------------------------------------------------|------------------------|----------------------------------------------------------------------------------------------------|----------------------------------------------------------------------------------------------------|----|
| Maria Hyùnette, UGA                                                                                                    |                                                                                                    | 13 Maria Hydrinette, L | UGA                                                                                                    |                                                                                                    | 14 |

## What Does Operating Systems Do?

#### • A Space/Time Controller

- It allocates resources
  - » Manages all resources
  - » Decides between conflicting requests for efficient and fair resource use
- It controls execution
  - » Controls execution of programs to prevent errors and improper use of the computer

Maria Hybinette, UGA

15

17

# What "Makes up" the Operating System?

**Computer System Layers** 

- No universally accepted definition!
- "Everything a vendor ships when you order an operating system" used to be a good approximation... But varies wildly
- Operating System is the "Kernel"
  - » the one program that runs at all times on the computer
  - » everything else is either a
    - system program (ships with the operating system) or an
    - application program

Maria Hybinette, UGA

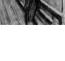

#### 16

## **The Computer Startup Process**

- A bootstrap program (initial program) is loaded at powerup or reboot
  - » Stored in firmware in ROM/ EEROM
     » Stored on a chip on the
- motherboard ('parentboard')

  Initializes all aspects of
- system
- Loads operating system kernel (e.g., from disk) and starts execution
- Pentium initial boot strap program is called the system Basic Input Output System or BIOS.

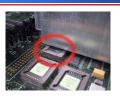

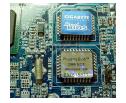

### Visual of the Time-Line of the Booting Sequence

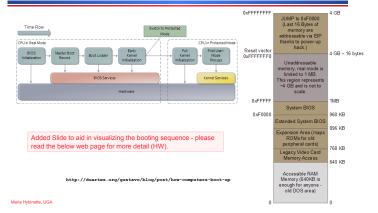

# CMOS/BIOS Configuration Utility

| Standard CMOS Features              | Frequency/Voltage Control |
|-------------------------------------|---------------------------|
| Advanced BIOS Features              | Load Fail-Safe Defaults   |
| Advanced Chipset Features           | Load Optimized Defaults   |
| Integrated Peripherals              | Set Supervisor Password   |
| Power Management Setup              | Set User Password         |
| PnP/PCI Configurations              | Save & Exit Setup         |
| PC Health Status                    | Exit Without Saving       |
| sc : Quit<br>18 : Save & Exit Setup | +++ : Select Item         |

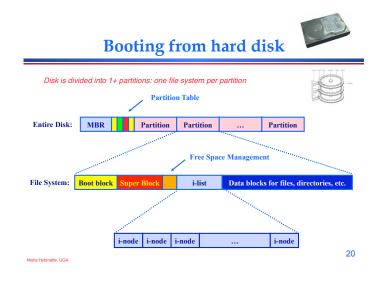

**Partition Layout** 

## **Entire Disk & Booting Computer**

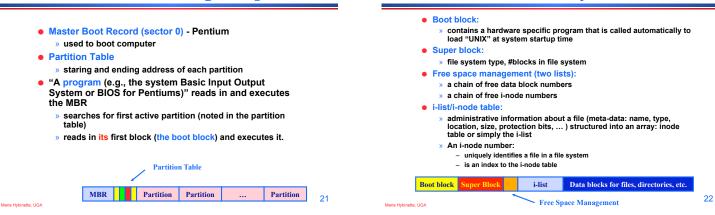

19

## **Computer System Organization**

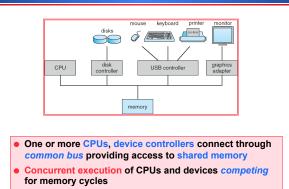

# **Computer System Operations**

- CPU: the processor that perform the actual computation
- I/O controll/ers:
  - » take commands in registers, generate flags and interrupts
  - » each device controller
    - is in charge of a particular device type
    - has a local buffer for I/O
    - Examples: audio output device, mouse input, disk I/O.
- CPU moves data from/to main memory to/from local buffers.
- I/O is from the device to local buffer of controller.
- Device controller informs CPU that it has finished its operation by causing an *interrupt*.

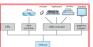

Maria Hybinette, UGA

23

aria Hybinette, UGA

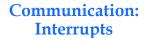

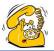

26

 How do devices communicate to the OS? For example telling the OS to (when) check for user input? An interrupt is a signal to the processor to temporarily suspend execution because some system event needs handling (alert!).

- Occurrence of an event is signaled by interrupts either by software or hardware
   » A trap is a software-generated interrupt caused
  - » A *trap* is a software-generated interrupt caused either by an error or a user request.
- Modern operating systems are *interrupt driven*.
- OS Stops what it is doing, preserve the current state and then handles the interrupt (=overhead).

#### Communication: Direct Memory Access Structure

- Used for high-speed I/O devices able to transmit information at close to memory speeds
- Device controller transfers blocks of data from buffer storage directly to main memory without CPU intervention.
- Only one interrupt is generated per block, rather than the one interrupt per byte.

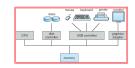

Maria Hybinette, UGA

aria Hybinette, UGA

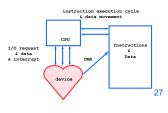

25

Maria Hybinette, UGA

Maria Hybinette, UGA

### Multi-programming

#### Multiprogramming needed for efficiency

- Single user cannot keep CPU and I/O devices busy at all times
- Multiprogramming organizes jobs (code and data) so CPU always has one to execute
- A subset of total jobs in system is kept in memory
- One job selected and run via job scheduling
- When it has to wait (for I/O for example), OS switches to another job

|    | operating system |
|----|------------------|
|    | job 1            |
|    | job 2            |
|    | job 3            |
| 2M | job 4            |
|    |                  |

memory layout

28

## User View: Timesharing (Multitasking)

Timesharing (multitasking) is logical extension in which CPU switches jobs so frequently that users can interact with each job while it is running, creating interactive computing

- Response time should be < 1 second</p>
- Each user has at least one program executing in memory ⇔process
- If several jobs ready to run at the same time ⇒ CPU scheduling
- If processes don't fit in memory, swapping moves them in and out to run
- Virtual memory allows execution of processes not completely in memory

# **Definition of Terms**

- Uniprogramming
  - one process at the time.
- Multiprogramming
  - » multiple processes (with separate address spaces) concurrently on a machine (more on this later)
- Multiprocessing
  - » running programs on a machine with multiple processors.
- Multithreading
  - » multiple threads per address space (later).
- Multitasking

Maria Hybinette, UGA

» a single user can run multiple processes.

#### **Storage Structure**

- Main memory only large storage media that the CPU can access directly.
- Secondary storage extension of main memory that provides large nonvolatile storage capacity.
- Magnetic disks rigid metal or glass platters covered with magnetic recording material
  - » Disk surface is logically divided into *tracks*, which are subdivided into *sectors*.
  - » The disk controller determines the logical interaction between the device and the computer.

**Storage Hierarchy** 

- Storage systems organized in hierarchy.
- » Speed
- » Cost
- » Volatility
- Caching copying information into faster storage system; main memory can be viewed as a last cache for secondary

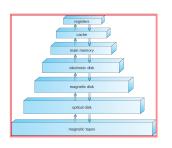

31

33

35

Maria Hybinette, UGA

#### Performance of Various Levels of Storage

| Level                        | 1                                          | 2                                | 3                | 4                |
|------------------------------|--------------------------------------------|----------------------------------|------------------|------------------|
| Name                         | registers                                  | cache                            | main memory      | disk storage     |
| Typical size                 | < 1 KB                                     | > 16 MB                          | > 16 GB          | > 100 GB         |
| Implementation<br>technology | custom memory with<br>multiple ports, CMOS | on-chip or off-chip<br>CMOS SRAM | CMOS DRAM        | magnetic disk    |
| Access time (ns)             | 0.25 - 0.5                                 | 0.5 – 25                         | 80 - 250         | 5,000.000        |
| Bandwidth (MB/sec)           | 20,000 - 100,000                           | 5000 - 10,000                    | 1000 - 5000      | 20 - 150         |
| Managed by                   | compiler                                   | hardware                         | operating system | operating system |
| Backed by                    | cache                                      | main memory                      | disk             | CD or tape       |

• Putting this in perspective: Mac Book Pro 2007

L2 Cache – 6MB

iria Hybinette, UGA

- Memory 4GB (667 MHz)
- Bus speed 800 MHz, CPU 2.6 GHz
- Disk 233 GB (1.5 Gigabit)

#### Caching

- Use of high-speed memory to hold recently-accessed data.
- Performed at many levels in a computer (in hardware, operating system, software)
- Information in use copied from slower to faster storage temporarily
- Faster storage (cache) checked first to determine if information is there
  - » If it is, information used directly from the cache (fast)
     » If not, data copied to cache and used there
- Cache smaller than storage being cached
  - » Cache management important design problem
  - » Cache size and replacement policy

Maria Hybinette, UGA

#### 34

32

#### Migration of Integer A from Disk to Register

 Multitasking environments must be careful to use most recent value, no matter where it is stored in the storage hierarchy

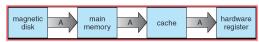

- Multiprocessor environment must provide cache coherency in hardware such that all CPUs have the most recent value in their cache
- Distributed environment situation even more complex
   » Several copies of a datum can exist
  - » Various solutions covered in Chapter 17

Maria Hybinette, UGA

# An Operating System's Core Tasks

- Process Managements
- Memory Managements
- File Managements
- I/O System Managements
- Protection System

#### **Process Management**

- A process is a program in execution (an active entity, i.e. a running program )
  - » Basic unit of work on a computer
  - » Examples: compilation process, word processing process
  - » A process needs certain resources:
  - e.g. CPU time, memory, files, I/O devices to accomplish its task
- Each user can run many processes at once (e.g. using &) » One process:
  - cat file1 file2 &
  - » Two processes:
  - ls|wc-l
- A time sharing system (such as UNIX) run several processes by multiplexing between them

**Memory Management** 

Programs become processes when they are

All data in memory before and after processing

» All instructions in memory in order to execute

loaded into memory and start executing.

Memory management determines what is in

Optimizing CPU utilization and computer response to users

currently being used and by whom

data to move into and out of memory

Keeping track of which parts of memory are

Deciding which processes (or parts thereof) and

Allocating and deallocating memory space as

Memory management activities

memory when

needed

Maria Hybinette, UGA

ria Hybinette UG4

Job 1

Job 3

### **Process Management Activities**

The operating system is responsible for the following activities in connection with process management:

- Creating and deleting both user and system processes
- Suspending and resuming processes
- Providing mechanisms for process synchronization
- Providing mechanisms for process communication
- Providing mechanisms for deadlock handling

37

Maria Hybinette, UG4

#### **File Management**

- OS provides uniform, logical view of information storage Abstracts physical properties to logical storage unit
  - A File : OS maps logical files to physical devices
  - Each medium is controlled by device (i.e., disk drive, tape drive)
    - Varying properties include access speed, capacity, data-transfer rate, access method (sequential or random)
- File-System management
  - » Files usually organized into directories
  - » Access control on most systems to determine who can access what
  - » OS activities include
    - Creating and deleting files and directories
    - Primitives to manipulate files and dirs
    - Mapping files onto secondary storage
    - Backup files onto stable (non-volatile) storage media

Maria Hybinette, UGA

# **Mass-Storage Management**

- Main memory is volatile and limited in size
  - Use disks to store 'overflow' and data that needs to be persistent.
- Disks are slower than main memory and processors Entire speed of computer operation hinges on disk subsystem and its algorithms
- OS mass storage management activities: » Free-space management
  - » Storage allocation
  - » Disk scheduling
- Some storage need not be fast
  - » Tertiary storage includes optical storage, magnetic tape
  - » Still must be managed
  - Varies between WORM (write-once, read-many-times) and RW (read-write)

# I/O Subsystem Management

- One purpose of OS is to hide peculiarities of hardware devices from the user
- I/O subsystem responsible for
  - Memory management of I/O including
    - buffering (storing data temporarily while it is being transferred),
    - caching (storing parts of data in faster storage for performance).
  - spooling (the overlapping of output of one job with input of other jobs)
  - » General device-driver interface
  - » Drivers for specific hardware devices

41

42

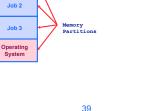

#### **Protection and Security**

- Protection any mechanism for controlling access of processes or users to resources defined by the OS
- Security defense of the system against internal and external attacks
- Huge range, including denial-of-service, worms, viruses, identity theft, theft of service
- Systems generally first distinguish among users, to determine who can do what
  - User identities (user IDs, security IDs) include name and associated number, one per user
  - User ID then associated with all files, processes of that user to determine access control
  - Group identifier (group ID) allows set of users to be defined and controls managed, then also associated with each process, file

  - Privilege escalation allows user to change to effective ID with more riahts

## **Computing Environments**

- Traditional computer
  - » Blurring over time
  - » Office environment
    - PCs connected to a network, terminals attached to mainframe or minicomputers providing batch and timesharing
    - Now portals allowing networked and remote systems access to same resources

#### » Home networks

- Used to be single system, then modems
- Now firewalled, networked

### **Computing Environments (Cont.)**

#### Client-Server Computing

- » Dumb terminals supplanted by smart PCs
- » Many systems now servers, responding to requests generated by clients
  - Compute-server provides an interface to client to request services (i.e. database)
  - File-server provides interface for clients to store and retrieve files

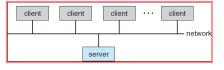

Maria Hybinette, UGA

ria Hybinette UG4

#### **Peer-to-Peer Computing**

- Another model of distributed system
- P2P does not distinguish clients and servers » Instead all nodes are considered peers
  - » May each act as client, server or both
- Node must join P2P network
  - Registers its service with central lookup service on network, or
  - » Broadcast request for service and respond to requests for service via discovery protocol
- Examples include Napster and Gnutella

Maria Hybinette, UGA

Maria Hybinette, UGA

# Web-Based Computing

- Web has become ubiquitous
- PCs most prevalent devices
- More devices becoming networked to allow web access
- New category of devices to manage web traffic among similar servers: load balancers
- Use of operating systems like Windows 95, client-side. have evolved into Linux and Windows XP, which can be clients and servers

#### Summary

- An Operating System (from here on OS) is a software (a program) that performs two functions:
  - » it extends the "use" of the computer hardware and
  - » it manage the computer system resources

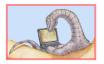

43

45

Maria Hybinette, UGA

44